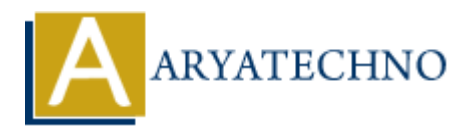

# **MYSQL MCQs - 5**

**Topics :** [MYSQL](https://www.aryatechno.com/category/2/mysql.html) **Written on** [April 22, 2024](https://www.aryatechno.com/topics/mysql-mcqs-5)

# 41. **What is the purpose of the CONCAT\_WS() function in MySQL?**

- $\circ$  A) To concatenate values from multiple rows into a single string
- B) To concatenate values with a specified separator
- $\circ$  C) To return the first non-null value in a list of expressions
- D) To calculate the average value of a numeric column

**Answer:** B) To concatenate values with a specified separator

# 42. **Which SQL command is used to change the data type of an existing column in MySQL? On April 22, 2024**<br> **And is the purpose of the CONCAT\_WS() function in MySQL?**<br>  $\circ$  A) To concedenate values from multiple rows into a single string<br>  $\circ$  B) To concedenate values with a specified separator<br>  $\circ$  C) To

- $\circ$  A) CHANGE COLUMN
- B) MODIFY COLUMN
- C) ALTER COLUMN
- D) UPDATE COLUMN

**Answer:** B) MODIFY COLUMN

# 43. **What is the purpose of the COALESCE() function in MySQL?**

- $\circ$  A) To concatenate values from multiple rows into a single string
- $\circ$  B) To return the first non-null value in a list of expressions
- $\circ$  C) To calculate the average value of a numeric column
- $\circ$  D) To count the number of rows in a table

**Answer:** B) To return the first non-null value in a list of expressions

# 44. **Which SQL command is used to remove a database from MySQL?**

- A) DELETE DATABASE
- B) DROP DATABASE
- C) REMOVE DATABASE
- D) ERASE DATABASE

**Answer:** B) DROP DATABASE

### 45. **What is the purpose of the TIMESTAMP data type in MySQL?**

- $\circ$  A) To store date and time values with fractional seconds
- B) To store only date values
- C) To store only time values
- D) To store only year values

**Answer:** A) To store date and time values with fractional seconds

### 46. **Which SQL function is used to return the current date and time in MySQL?**

- $\circ$  A) CURRENT TIMESTAMP()
- $\circ$  B) NOW()
- $\circ$  C) GETDATE()
- $\circ$  D) CURDATE()

**Answer:** B) NOW()

# 47. **What is the purpose of the GROUP BY clause in conjunction with aggregate functions in MySQL? ARRAIGNMENT TIMESTAMP()**<br>
A B) NOW()<br>
A B) NOW()<br>
A B) CURRATE()<br>
A B) NOW()<br>
A B) CURDATE()<br>
A B TO GIVEN ATE()<br>
A B TO filter rows based on a specified condition<br>
A B TO perform aggregate functions on grouped data<br>
A C

- A) To filter rows based on a specified condition
- B) To perform aggregate functions on grouped data
- C) To combine rows from two or more tables
- D) To sort the result set by a specified column

**Answer:** B) To perform aggregate functions on grouped data

# 48. **Which SQL command is used to create a new user in MySQL?**

- A) CREATE USER
- B) ADD USER
- C) MAKE USER
- D) INSERT USER

**Answer:** A) CREATE USER

# 49. **What is the purpose of the RAND() function in MySQL?**

- A) To generate a random number
- $\circ$  B) To round a numeric value to a specified number of decimal places
- C) To calculate the average value of a numeric column
- $\circ$  D) To return the first non-null value in a list of expressions

**Answer:** A) To generate a random number

# 50. **Which SQL command is used to grant specific privileges to a user in MySQL?**

A) ALLOW

- B) GRANT C) PERMIT
- D) AUTHORIZE

**Answer:** B) GRANT

© Copyright **Aryatechno**. All Rights Reserved. Written tutorials and materials by [Aryatechno](https://www.aryatechno.com/)

**ARYAN**